, tushu007.com  $<<$  Outlook 2002  $>>$ 

 $<<$  Outlook 2002

- 13 ISBN 9787500646372
- 10 ISBN 7500646372

出版时间:2002-1-1

页数:500

字数:398000

extended by PDF and the PDF

http://www.tushu007.com

, tushu007.com  $<<$  Outlook 2002  $>>$ 

Outlook是一套功能强大的信息管理软件,可帮助我们处理日常的工作,包括管理电子邮件、安排各种

Office XP Outlook Outlook Outlook Outlook

## $,$  tushu007.com

## $<<$  Outlook 2002

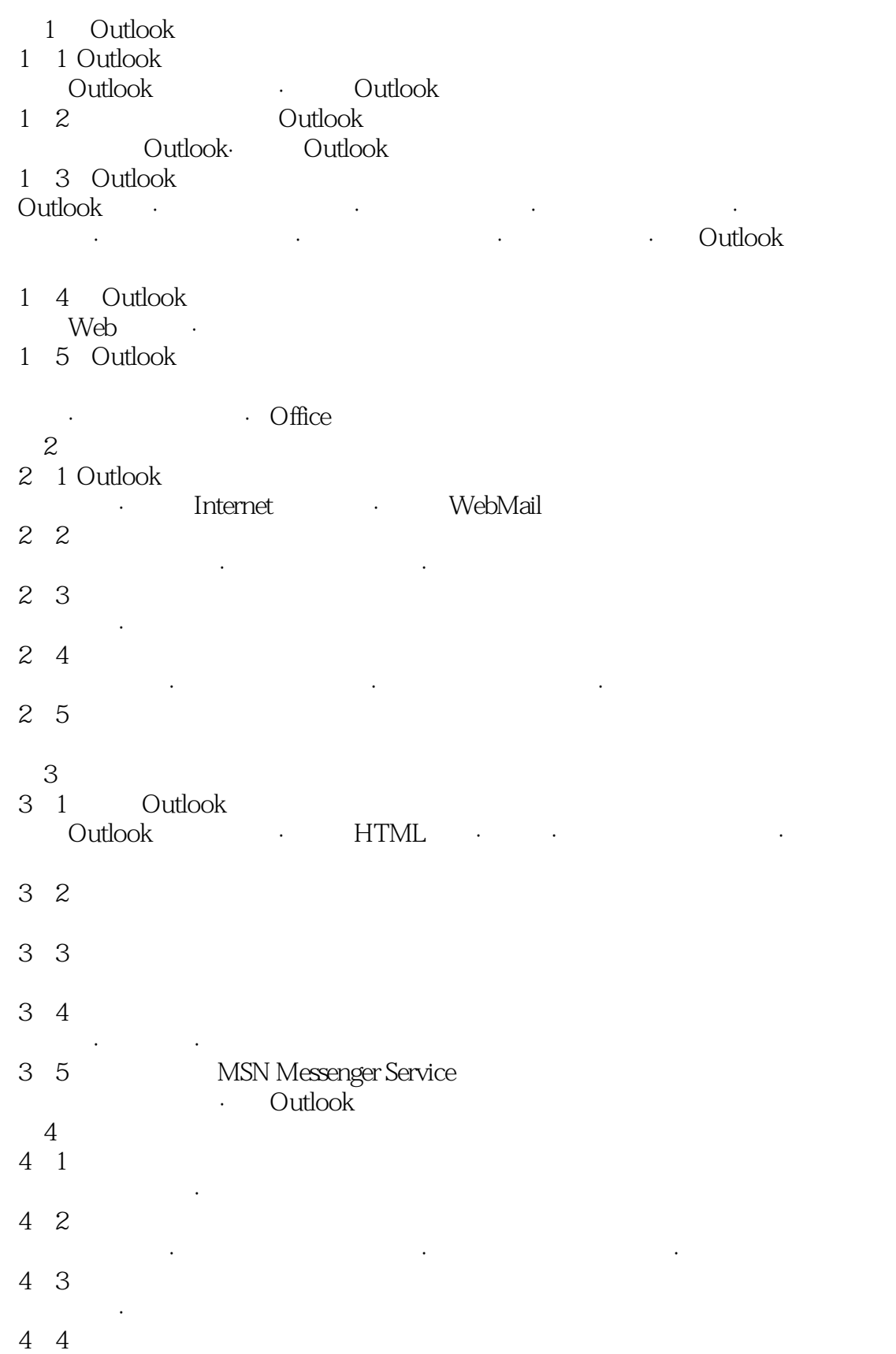

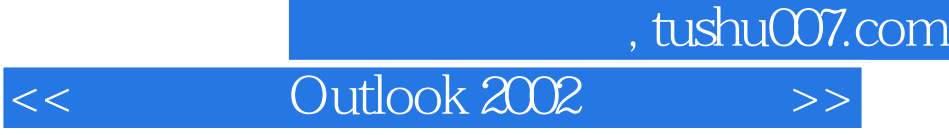

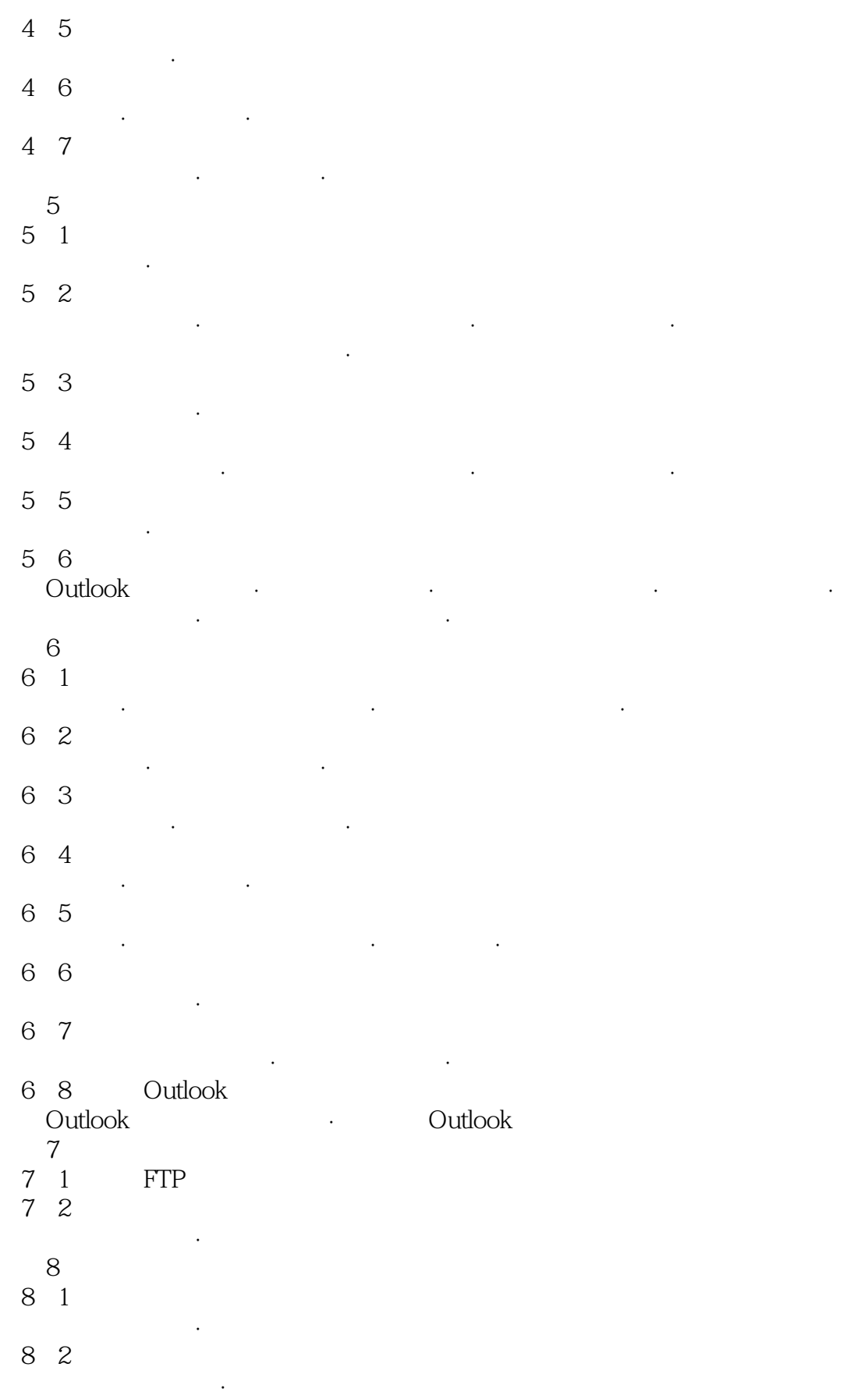

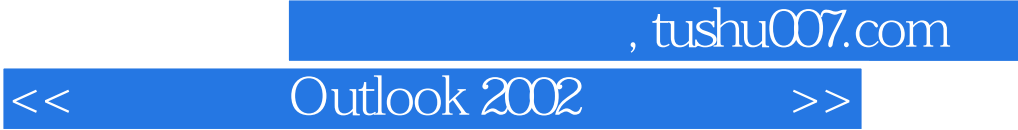

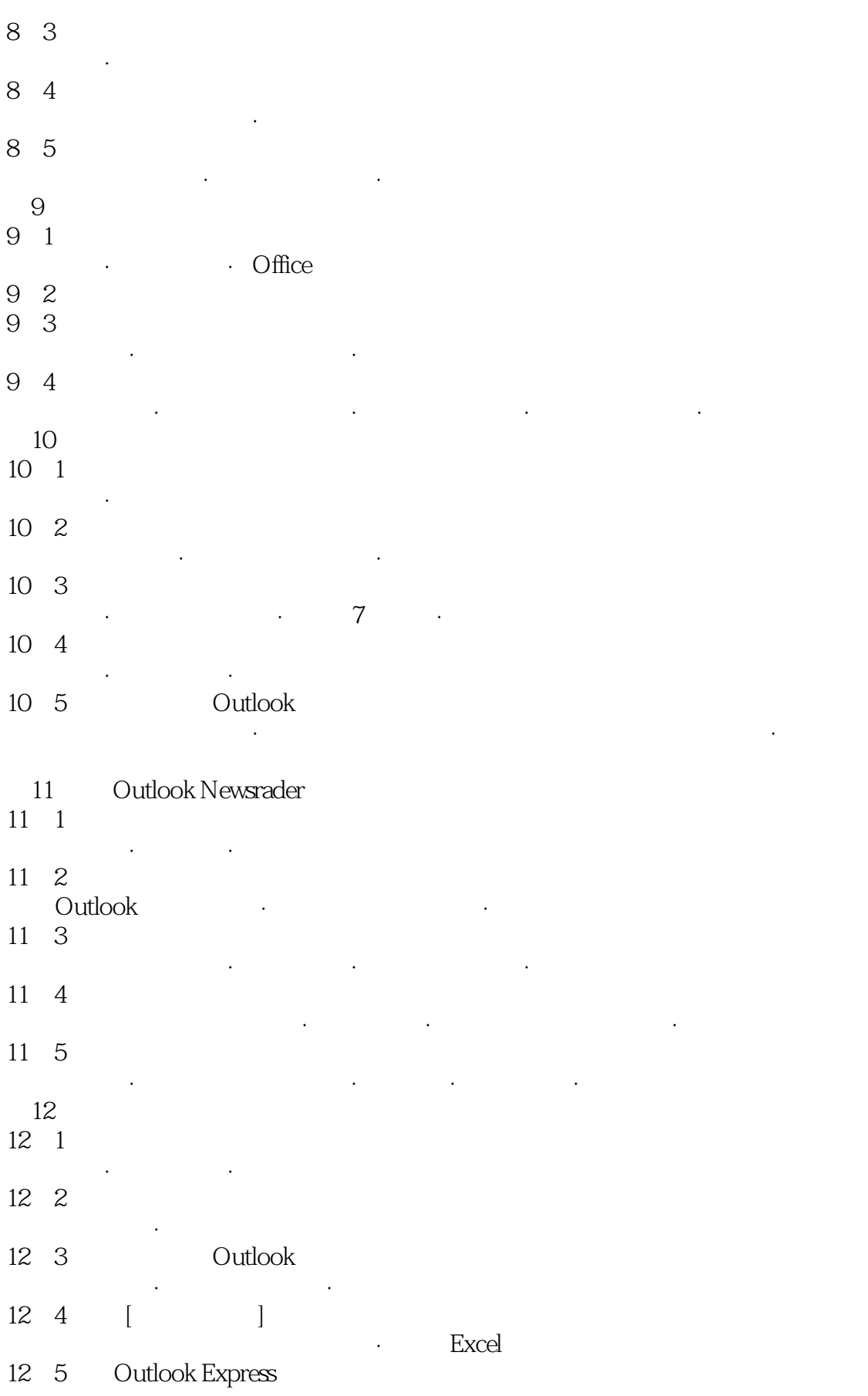

- 导入电子邮件帐号·导入邮件、通讯簿和邮件规则 13 Outlook Office
- 13-1 Outlook Office
- 
- 13-2 Office<br>Office Office
- 13-3 Office Outlook
- Outlook Office · PowerPoint

将文件同时传送给多人·依序传送文件

- $13\quad 4$  Office
- 14 Outlook
- 14 1
- 自定义工具栏·自定义菜单 14 2
- 自定义电子邮件首选参数·自定义任务首选参数·自定义联系入首选参数
- 14 3 发送/接收组的设置·数据文件的设置
- 14-4 Outlook
- 14 5
- $\frac{1}{14}$  6
- 设置高级选项·设置预览窗格
- 14-7 Outlook
- $\mathcal{C}$  -defined by the contribution of the contribution of  $\mathcal{C}$

本站所提供下载的PDF图书仅提供预览和简介,请支持正版图书。

更多资源请访问:http://www.tushu007.com